**[管祥杰](https://zhiliao.h3c.com/User/other/0)** 2008-12-11 发表

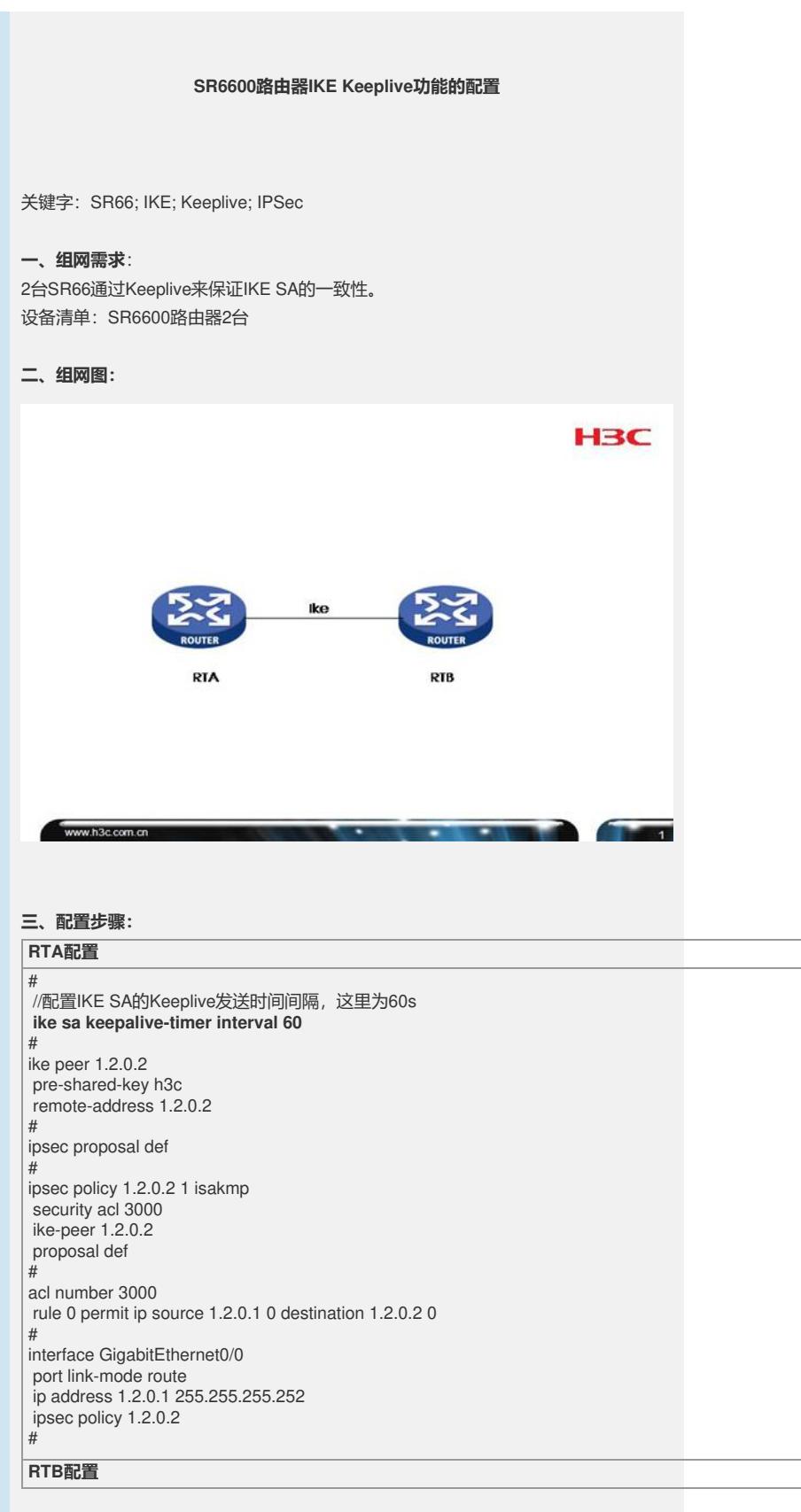

# //配置IKE SA的Keeplive超时等待时间,在这段时间内没有收到对端发送的Keeplive, 删除IKE SA, 这里 为240s,超时时间设置一般大于对端发送间隔的3倍 **ike sa keepalive-timer timeout 240** # ike peer 1.2.0.1 pre-shared-key h3c remote-address 1.2.0.1 # ipsec proposal def # ipsec policy 1.2.0.1 1 isakmp security acl 3000 ike-peer 1.2.0.1 proposal def # acl number 3000 rule 0 permit ip source 1.2.0.2 0 destination 1.2.0.1 0 # interface GigabitEthernet0/0 port link-mode route ip address 1.2.0.2 255.255.255.252 ipsec policy 1.2.0.1 #

## **四、配置关键点**:

1) Keeplive是单向保活机制(一端配置发送间隔,另一端配置超时), 如果需要双向 保活需要在两端都配置间隔和超时; 2) 超时时间建议大于发送间隔的3倍; 3) **Keeplive是私有的机制,不同厂家的Keeplive不能互通**。